#### APCD Data Privacy & Security Subcommittee

Meeting #3 – May 17, 2019

Presented by: CedarBridge Group

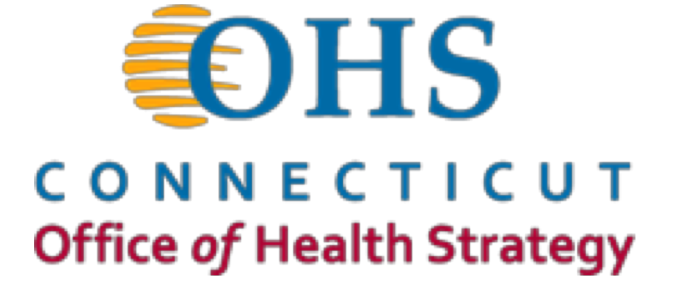

# **Meeting Agenda**

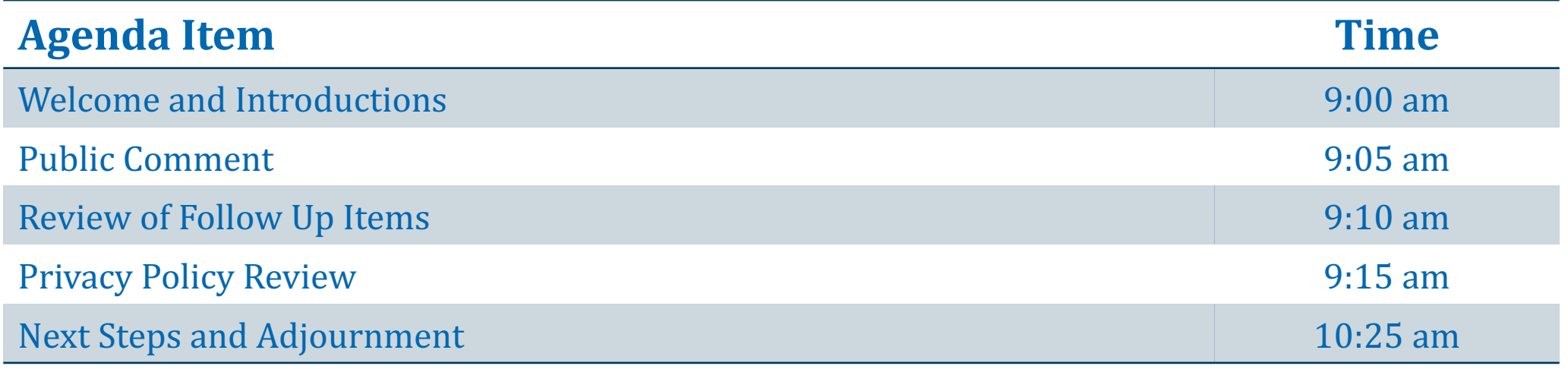

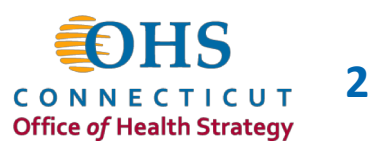

#### **The Support Team**

#### **State of Connecticut**

Allan Hackney - Office of Health Strategy Health Information Technology Officer Rob Blundo – Access Health CT Director, Technical Operations & Analytics

#### **CedarBridge Group**

Carol Robinson Michael Matthews Chris Robinson Mark Hetz, MBA Dawn Bonder, JD Sheetal Shah, MPH

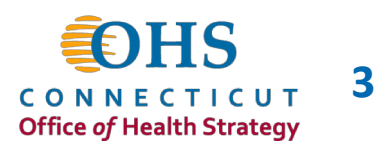

#### **Committee Members:**

- ► Dr. Robert Scalettar (Chair) RES Health Strategies / Access Health CT Board Member
- $\triangleright$  Ted Doolittle Office of the Healthcare Advocate
- **Example Mathew Katz Connecticut State Medical Society**
- $\triangleright$  Joshua Wojcik Office of the State Comptroller
- $\triangleright$  Pat Checko Representing the Data Release Committee
- $\triangleright$  James Iacobellis Connecticut Hospital Association
- $\triangleright$  Bernie Inskeep United Health Group
- $\triangleright$  Krista Cattanach Aetna
- $\triangleright$  Dr. Victor Villagra University of Connecticut Health, Health Disparities Institute

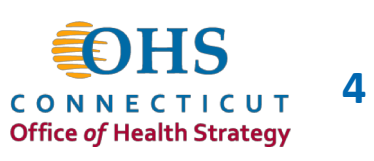

#### **APCD Data Privacy & Security Subcommittee**

 $\triangleright$  A review of applicable policies and procedures is required to support the transition of APCD program from Access Health CT (AHCT) to the Office of Health Strategy (OHS)

 $\triangleright$  Subcommittee's initial charge is to review and comment on:

- □ Existing Access Health CT (AHCT) policies
- □ APCD policy practices from other states
- □ Current or anticipated concerns from data recipients, OHS staff, etc.
- Define policy recommendations and next steps
- □ Present recommendations to the APCD Council for review and affirmation

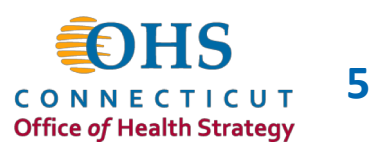

#### **Review of Follow Up Items**

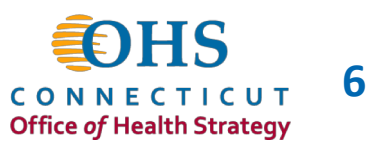

## **Review of Follow Up Items**

 $\blacktriangleright$  Learnings from SIM on use of APCD data for quality measurement

 $\triangleright$  Comments or questions related to literature or other state websites

 $\blacktriangleright$  Additional information from neighboring states

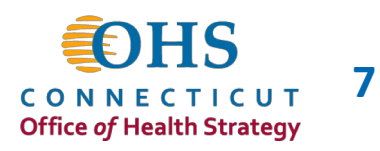

## **Privacy Policy Review**

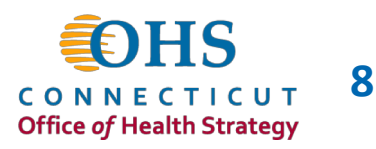

## **Privacy Policy Review**

Ø*Approach* Ø*Walk through document as a group*

Ø*Key*

Ø*Keep as is (items are noted in green)* Ø*Delete (items are noted in red)* **≻ Move to procedural document (items are noted in blue)** Ø*Items for discussion (noted in orange)*

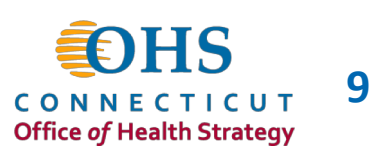